## Datenblatt

## Ovale Whiteboardfolie

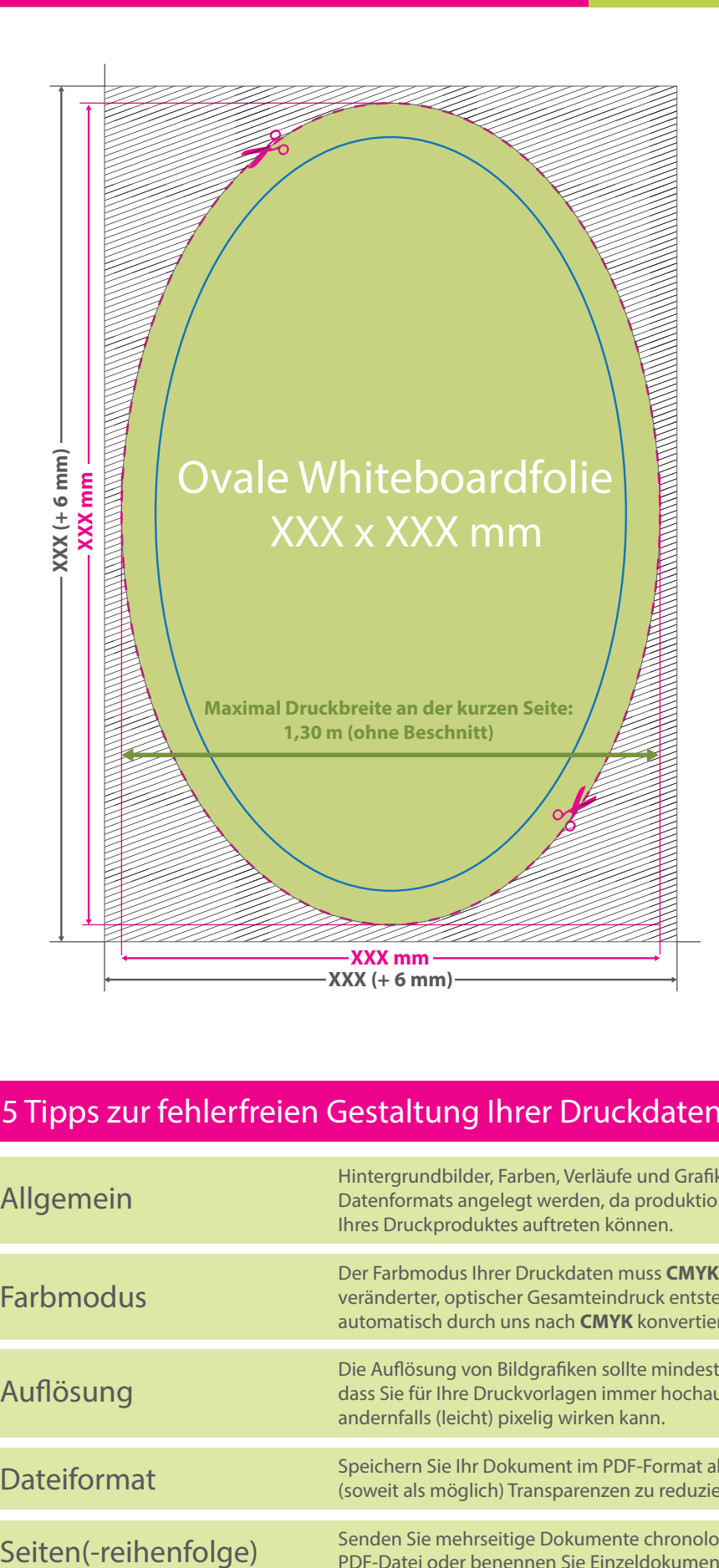

## WirmachenDruck.de

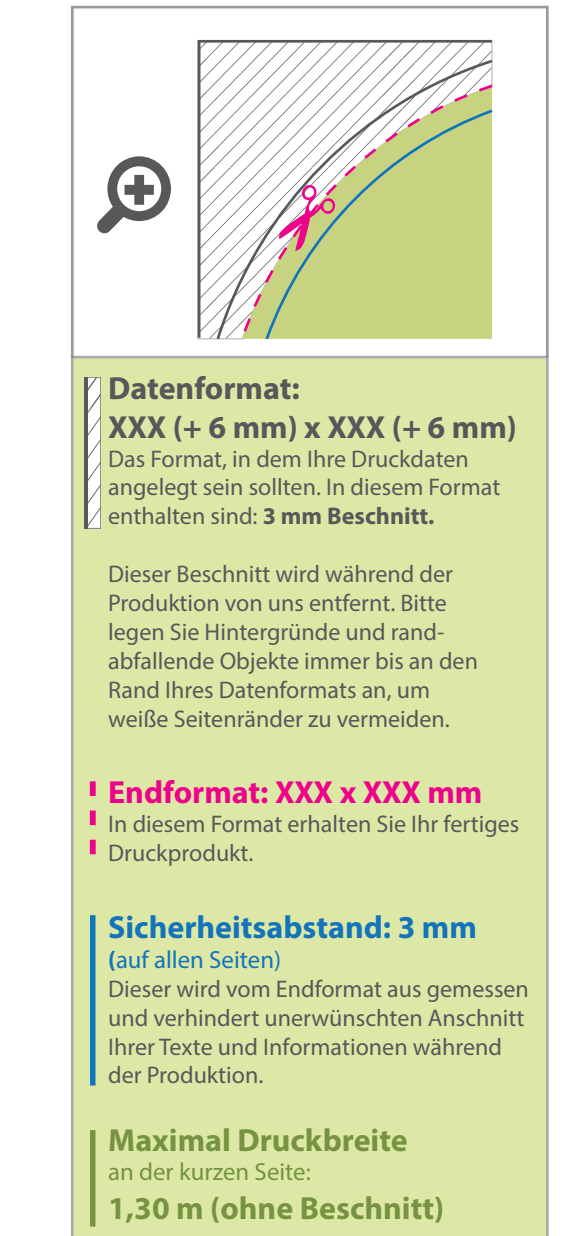

## 5 Tipps zur fehlerfreien Gestaltung Ihrer Druckdaten

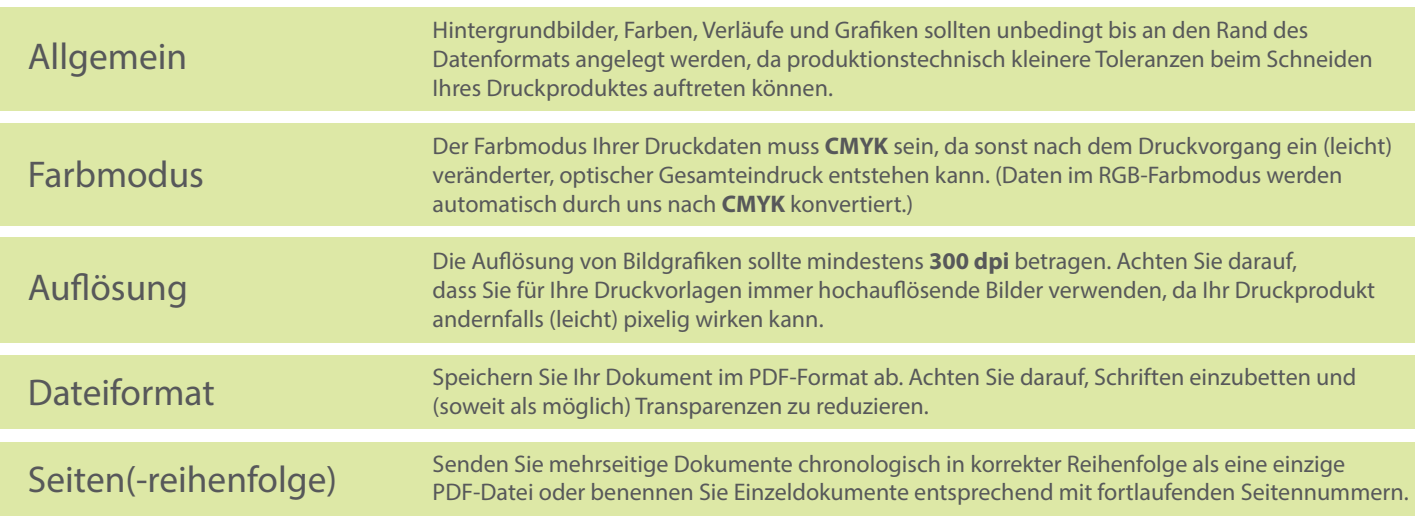